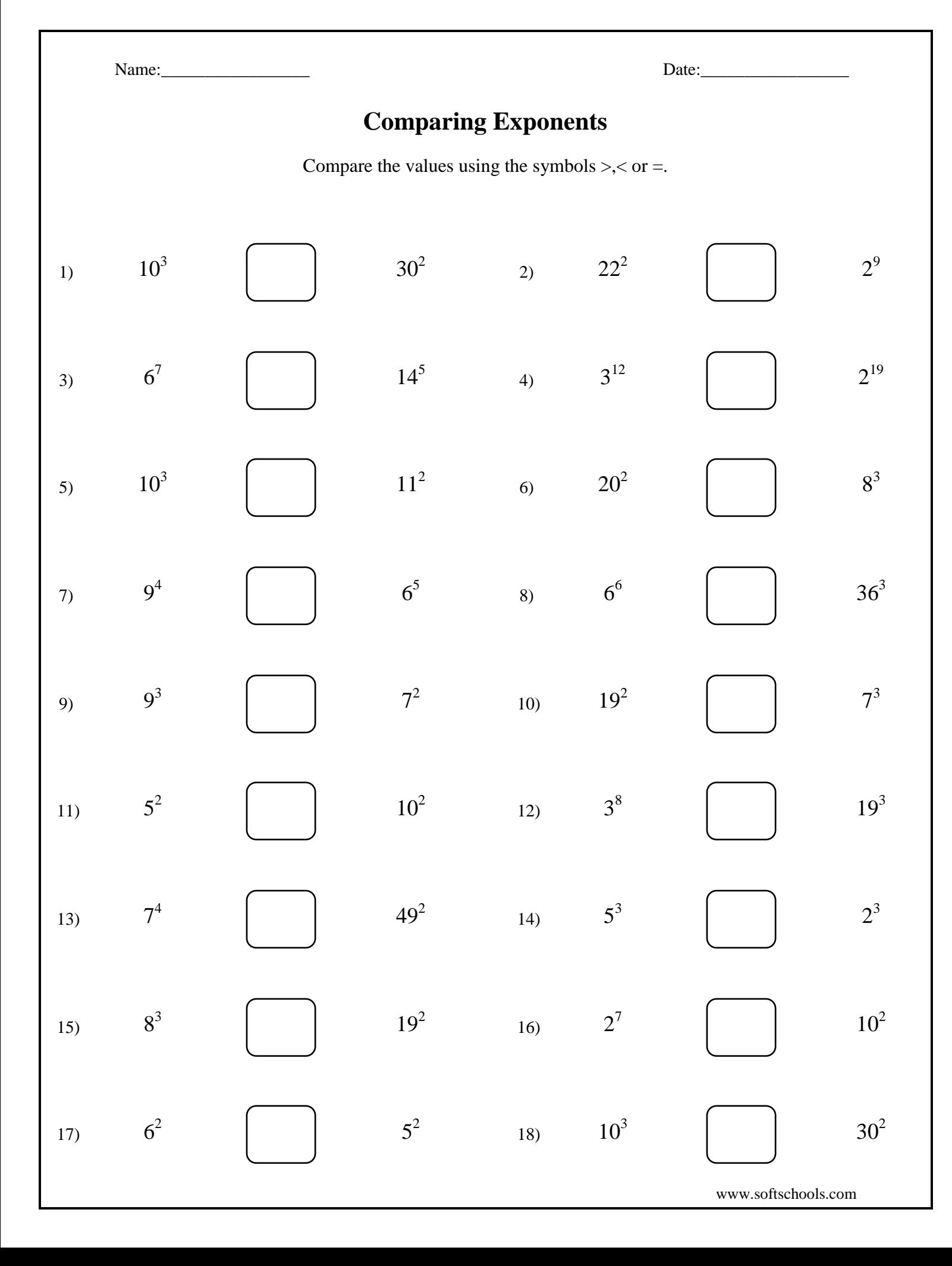

Name:\_\_\_\_\_\_\_\_\_\_\_\_\_\_\_\_\_ Date:\_\_\_\_\_\_\_\_\_\_\_\_\_\_\_\_\_ www.softschools.com **Comparing Exponents** Compare the values using the symbols  $\geq, <$  or  $=$ . 1) 3) 5) 7) 13) 11) 9) 15) 17)  $10^{3}$  $6^7$  $10^3$ 9 4  $7<sup>4</sup>$ 5 2 9 3 8 3  $6<sup>2</sup>$  $30<sup>2</sup>$  $14^5$ 11<sup>2</sup> 6 5  $49^{2}$  $10^{2}$  $7<sup>2</sup>$  $19^{2}$ 5 2  $>$  $\,<\,$  $>$  $\lt$ =  $\,<$  $>$  $\,>$  $\geq$ 2) 4) 6) 8) 14) 12) 10) 16) 18)  $22^{2}$  $3^{12}$  $20^2$  $6^6$ 5 3 3 8  $19^{2}$  $2^7$  $10^{3}$ 2 9  $2^{19}$ 8 3  $36^{3}$ 2 3 19<sup>3</sup>  $7^3$  $10^{2}$  $30^{2}$  $\,<$  $>$  $\lt$ =  $>$  $\,<$  $>$  $\lt$  $\geq$